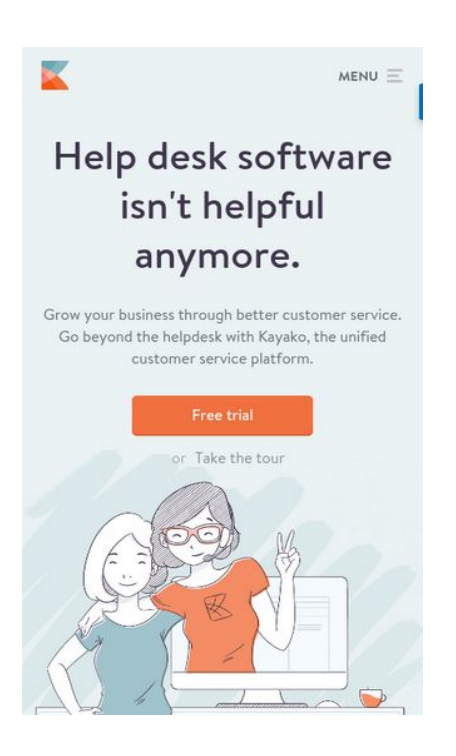

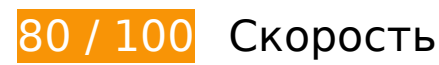

 **Исправьте обязательно:** 

## **Удалите код JavaScript и CSS, блокирующий отображение верхней части страницы**

Количество блокирующих ресурсов CSS на странице: 1. Они замедляют отображение контента.

Все содержание верхней части страницы отображается только после загрузки указанных далее ресурсов. Попробуйте отложить загрузку этих ресурсов, загружать их асинхронно или встроить их самые важные компоненты непосредственно в код HTML.

[Оптимизируйте работу CSS](http://sitedesk.net/redirect.php?url=https%3A%2F%2Fdevelopers.google.com%2Fspeed%2Fdocs%2Finsights%2FOptimizeCSSDelivery) на следующих ресурсах:

https://www.kayako.com/\_themes/novo/css/novo.min.css?v=1490106393

### **Исправьте по возможности:**

## **Используйте кеш браузера**

Если указывать в заголовках HTTP дату или срок действия статических ресурсов, браузер будет загружать уже полученные ранее ресурсы с локального диска, а не из Интернета.

[Используйте кеш браузера](http://sitedesk.net/redirect.php?url=https%3A%2F%2Fdevelopers.google.com%2Fspeed%2Fdocs%2Finsights%2FLeverageBrowserCaching) для следующих ресурсов:

- https://sumo.com/api/load/ (не указан срок действия)
- https://js.hs-analytics.net/analytics/1490501100000/451005.js (5 минут)
- https://load.sumome.com/ (10 минут)
- https://www.googletagmanager.com/gtm.js?id=GTM-59T5TN (15 минут)
- https://s3.amazonaws.com/ki.js/37084/79W.js (60 минут)
- https://www.google-analytics.com/analytics.js (2 часа)

## **Оптимизируйте изображения**

Правильный формат и сжатие изображений позволяет сократить их объем.

[Оптимизируйте следующие изображения,](http://sitedesk.net/redirect.php?url=https%3A%2F%2Fdevelopers.google.com%2Fspeed%2Fdocs%2Finsights%2FOptimizeImages) чтобы уменьшить их размер на 7,7 КБ (23 %).

- Сжатие страницы https://www.kayako.com/images/resized/supp-sw900-h635-q60-m1481616653.jpg уменьшит ее размер на 5,2 КБ (21 %).
- Сжатие страницы https://www.kayako.com/images/team-section/curve-left.png уменьшит ее размер на 2 КБ (40 %).
- Сжатие страницы https://www.kayako.com/images/resized/milnor-20161203130800-sw144-h144-q100-m1480770480-s-w144-h144-q100-m1481616231.png уменьшит ее размер на 565 Б (18 %).

# **• Выполнено правил: 6**

### **Не используйте переадресацию с целевой страницы**

На вашей странице нет переадресаций. Подробнее о том, [как избегать переадресаций на](http://sitedesk.net/redirect.php?url=https%3A%2F%2Fdevelopers.google.com%2Fspeed%2Fdocs%2Finsights%2FAvoidRedirects) [целевых страницах.](http://sitedesk.net/redirect.php?url=https%3A%2F%2Fdevelopers.google.com%2Fspeed%2Fdocs%2Finsights%2FAvoidRedirects)

#### **Включите сжатие**

Сжатие включено. Подробнее о том, [как включить сжатие](http://sitedesk.net/redirect.php?url=https%3A%2F%2Fdevelopers.google.com%2Fspeed%2Fdocs%2Finsights%2FEnableCompression).

## **Сократите CSS**

Код CSS сокращен. Подробнее о том, [как сокращать код CSS.](http://sitedesk.net/redirect.php?url=https%3A%2F%2Fdevelopers.google.com%2Fspeed%2Fdocs%2Finsights%2FMinifyResources)

### **Сократите HTML**

HTML-код сокращен. Подробнее о том, [как сокращать HTML-код.](http://sitedesk.net/redirect.php?url=https%3A%2F%2Fdevelopers.google.com%2Fspeed%2Fdocs%2Finsights%2FMinifyResources)

## **Сократите JavaScript**

Код JavaScript сокращен. Подробнее о том, [как сокращать код JavaScript.](http://sitedesk.net/redirect.php?url=https%3A%2F%2Fdevelopers.google.com%2Fspeed%2Fdocs%2Finsights%2FMinifyResources)

#### **Оптимизируйте загрузку видимого контента**

Содержание верхней части страницы оптимизировано для быстрого отображения. Подробнее о том, [как обеспечить быстрое отображение видимой части страницы](http://sitedesk.net/redirect.php?url=https%3A%2F%2Fdevelopers.google.com%2Fspeed%2Fdocs%2Finsights%2FPrioritizeVisibleContent).

## **96 / 100** Удобство для пользователей

**• Исправьте по возможности:** 

## **Адаптируйте размер контента для области просмотра**

Ширина страницы превышает ширину области просмотра, из-за чего пользователям придется прокручивать ее по горизонтали. [Адаптируйте контент для области просмотра,](http://sitedesk.net/redirect.php?url=https%3A%2F%2Fdevelopers.google.com%2Fspeed%2Fdocs%2Finsights%2FSizeContentToViewport) чтобы сделать свой сайт удобнее.

Ширина страницы составляет 430 CSS-пикс., а области просмотра – всего 412 CSS-пикс. Эти элементы находятся вне области просмотра:

• Элемент <img src="/ themes/novo/...lustration.gif" class="home-intro il...ation vbottom"> находится вне области просмотра.

#### **Увеличьте размер активных элементов на странице**

Некоторые ссылки и кнопки на страницах вашего сайта слишком малы, и поэтому пользователям устройств с сенсорными экранами может быть неудобно нажимать на них. [Увеличьте активные элементы,](http://sitedesk.net/redirect.php?url=https%3A%2F%2Fdevelopers.google.com%2Fspeed%2Fdocs%2Finsights%2FSizeTapTargetsAppropriately) чтобы сделать свой сайт удобнее.

Указанные ниже активные элементы расположены слишком близко к соседним. Увеличьте расстояние между ними.

- Активный элемент <a href="/pricing">Pricing</a> и ещё 2 расположены слишком близко к другим активным элементам.
- Активный элемент <a href="javascript:void(0);">Sumo</a> находится слишком близко к другим активным элементам (1). final

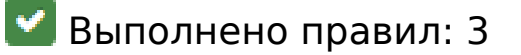

#### **Откажитесь от плагинов**

На вашем сайте не используются плагины, поэтому контент доступен максимально широкому кругу пользователей. Подробнее о том, [почему следует отказаться от плагинов](http://sitedesk.net/redirect.php?url=https%3A%2F%2Fdevelopers.google.com%2Fspeed%2Fdocs%2Finsights%2FAvoidPlugins)…

### **Настройте область просмотра**

На ваших страницах область просмотра, заданная с помощью тега viewport, адаптируется по размеру экрана. Это значит, что ваш сайт правильно отображается на всех устройствах. Подробнее о [настройке области просмотра…](http://sitedesk.net/redirect.php?url=https%3A%2F%2Fdevelopers.google.com%2Fspeed%2Fdocs%2Finsights%2FConfigureViewport)

## **Используйте удобочитаемые размеры шрифтов**

Размер шрифта и высота строк на вашем сайте позволяют удобно читать текст. Подробнее...

#### **Персональный компьютер**

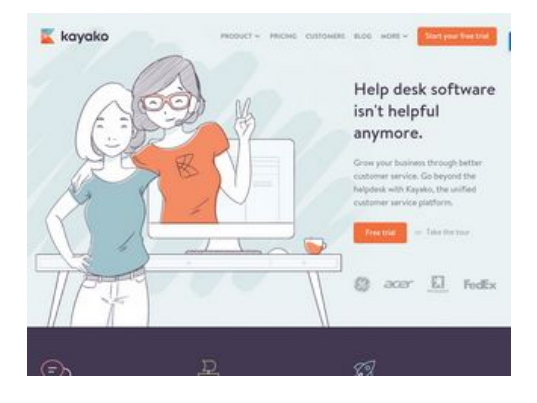

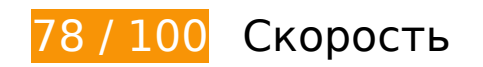

 **Исправьте обязательно:** 

### **Оптимизируйте изображения**

Правильный формат и сжатие изображений позволяет сократить их объем.

[Оптимизируйте следующие изображения,](http://sitedesk.net/redirect.php?url=https%3A%2F%2Fdevelopers.google.com%2Fspeed%2Fdocs%2Finsights%2FOptimizeImages) чтобы уменьшить их размер на 187,8 КБ (42 %).

- Изменение размера и сжатие изображения по адресу https://www.kayako.com/images/re sized/customer-support-manager-pay-rise-s-w900-h635-q60-m1469790284-sw900-h635-q60-m1481615978.jpg уменьшит его на 65,5 КБ (87 %).
- Изменение размера и сжатие изображения по адресу

https://www.kayako.com/images/team-section/sarah-20160816124304.jpg уменьшит его на 29,8 КБ (35 %).

- Изменение размера и сжатие изображения по адресу https://www.kayako.com/images/resized/supp-s-w900-h635-q60-m1481616653.jpg уменьшит его на 22 КБ (85 %).
- Изменение размера и сжатие изображения по адресу https://www.kayako.com/\_themes/novo/img/homepage/customer-service-screen-3.png уменьшит его на 12,1 КБ (20 %).
- Изменение размера и сжатие изображения по адресу https://www.kayako.com/\_themes/novo/img/homepage/customer-service-screen-2.png уменьшит его на 12,1 КБ (20 %).
- Изменение размера и сжатие изображения по адресу https://www.kayako.com/\_themes/novo/img/homepage/customer-service-screen-1.png уменьшит его на 10,5 КБ (17 %).
- Изменение размера и сжатие изображения по адресу https://www.kayako.com/\_themes/novo/img/homepage/ebook-illustration.png уменьшит его на 9,7 КБ (26 %).
- Изменение размера и сжатие изображения по адресу https://www.kayako.com/ themes/novo/img/client-logos/list--footer.png уменьшит его на 7,3 КБ (91 %).
- Изменение размера и сжатие изображения по адресу https://www.kayako.com/\_themes/novo/img/client-logos/list.png уменьшит его на 7,1 КБ (94 %).
- Изменение размера и сжатие изображения по адресу https://www.kayako.com/ themes/novo/img/kayako-logos/logo-standard.png уменьшит его на 2,4 КБ (77 %).
- Сжатие страницы https://www.kayako.com/images/team-section/curve-left.png уменьшит ее размер на 2 КБ (40 %).
- Изменение размера и сжатие изображения по адресу https://www.kayako.com/images/re sized/milnor-20161203130800-s-w144-h144-q100-m1480770480-sw144-h144-q100-m1481616231.png уменьшит его на 1,8 КБ (56 %).
- Изменение размера и сжатие изображения по адресу https://www.kayako.com/images/re sized/g2-s-w144-h144-q100-m1480770490-s-w144-h144-q100-m1481616233.png уменьшит его на 1,7 КБ (61 %).
- Изменение размера и сжатие изображения по адресу https://www.kayako.com/images/re sized/peugeot-20161203130743-s-w144-h144-q100-m1480770463-sw144-h144-q100-m1481616218.png уменьшит его на 1,4 КБ (59 %).
- Изменение размера и сжатие изображения по адресу https://www.kayako.com/images/re sized/sega-20161203130735-s-w144-h144-q100-m1480770455-sw144-h144-q100-m1481616212.png уменьшит его на 1,4 КБ (55 %).
- Изменение размера и сжатие изображения по адресу https://www.kayako.com/images/re sized/toshiba-20161203130751-s-w144-h144-q100-m1480770471-s-

w144-h144-q100-m1481616224.png уменьшит его на 947 Б (53 %).

# **Исправьте по возможности:**

## **Используйте кеш браузера**

Если указывать в заголовках HTTP дату или срок действия статических ресурсов, браузер будет загружать уже полученные ранее ресурсы с локального диска, а не из Интернета.

[Используйте кеш браузера](http://sitedesk.net/redirect.php?url=https%3A%2F%2Fdevelopers.google.com%2Fspeed%2Fdocs%2Finsights%2FLeverageBrowserCaching) для следующих ресурсов:

- https://sumo.com/api/load/ (не указан срок действия)
- https://js.hs-analytics.net/analytics/1490501100000/451005.js (5 минут)
- https://load.sumome.com/ (10 минут)
- https://www.googletagmanager.com/gtm.js?id=GTM-59T5TN (15 минут)
- https://s3.amazonaws.com/ki.js/37084/79W.js (60 минут)
- https://www.google-analytics.com/analytics.js (2 часа)

## **Удалите код JavaScript и CSS, блокирующий отображение верхней части страницы**

Количество блокирующих ресурсов CSS на странице: 1. Они замедляют отображение контента.

Все содержание верхней части страницы отображается только после загрузки указанных далее ресурсов. Попробуйте отложить загрузку этих ресурсов, загружать их асинхронно или встроить их самые важные компоненты непосредственно в код HTML.

[Оптимизируйте работу CSS](http://sitedesk.net/redirect.php?url=https%3A%2F%2Fdevelopers.google.com%2Fspeed%2Fdocs%2Finsights%2FOptimizeCSSDelivery) на следующих ресурсах:

• https://www.kayako.com/ themes/novo/css/novo.min.css?v=1490106393

# **• Выполнено правил: 6**

### **Не используйте переадресацию с целевой страницы**

На вашей странице нет переадресаций. Подробнее о том, [как избегать переадресаций на](http://sitedesk.net/redirect.php?url=https%3A%2F%2Fdevelopers.google.com%2Fspeed%2Fdocs%2Finsights%2FAvoidRedirects) [целевых страницах.](http://sitedesk.net/redirect.php?url=https%3A%2F%2Fdevelopers.google.com%2Fspeed%2Fdocs%2Finsights%2FAvoidRedirects)

#### **Включите сжатие**

Сжатие включено. Подробнее о том, [как включить сжатие](http://sitedesk.net/redirect.php?url=https%3A%2F%2Fdevelopers.google.com%2Fspeed%2Fdocs%2Finsights%2FEnableCompression).

## **Сократите CSS**

Код CSS сокращен. Подробнее о том, [как сокращать код CSS.](http://sitedesk.net/redirect.php?url=https%3A%2F%2Fdevelopers.google.com%2Fspeed%2Fdocs%2Finsights%2FMinifyResources)

## **Сократите HTML**

HTML-код сокращен. Подробнее о том, [как сокращать HTML-код.](http://sitedesk.net/redirect.php?url=https%3A%2F%2Fdevelopers.google.com%2Fspeed%2Fdocs%2Finsights%2FMinifyResources)

## **Сократите JavaScript**

Код JavaScript сокращен. Подробнее о том, [как сокращать код JavaScript.](http://sitedesk.net/redirect.php?url=https%3A%2F%2Fdevelopers.google.com%2Fspeed%2Fdocs%2Finsights%2FMinifyResources)

#### **Оптимизируйте загрузку видимого контента**

Содержание верхней части страницы оптимизировано для быстрого отображения. Подробнее о том, [как обеспечить быстрое отображение видимой части страницы](http://sitedesk.net/redirect.php?url=https%3A%2F%2Fdevelopers.google.com%2Fspeed%2Fdocs%2Finsights%2FPrioritizeVisibleContent).